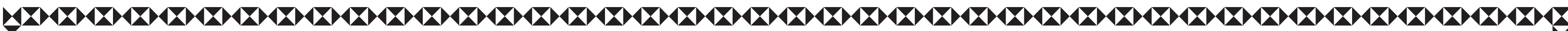

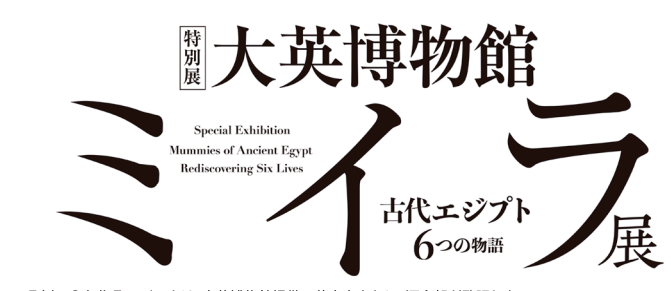

凡例 ●各作品のデータは、大英博物館提供の英文をもとに、河合望が監訳した ●各作品のアータは、大央博物館症状の央文をもとに、河告室か監訳した。<br>●作品データの記載順序は原則として、作品番号、作品掲載ページ、作品名(日・英)、時代・年代<br>(紀元前は(前)、紀元後は(後)と記載)、材質、寸法、大英博物館所蔵番号とした。

\* + 高さ21<br>EA 41549

木 高さ19.<br>EA 41549

Book of the Dead of M

The judgment hall

パピルス、インク

# 前332年1112

・・<br>ウジャホルのピラミディオン

EA 100986

)<br>天秤皿

**EA 57369** 

FA 1482

细合金 金

EA 64541

FA 29370

EA 35825

EA 61506

...<br>アヌビス神像

12<br>胸飾り(ペクトラル)

.<br>アヌビス神像(尾)

- 2000.01<br>新王国時代・第19王朝. 前1250年頃

Figure of Anubis<br>末期王朝時代、前664年~前332年

- 高さ40 | 幅2.5 | 奥行き2

ファィアンス<br>高さ7.8 | 幅8.05 | 奥行き1.2

### アメンイリイレト テーベの役人

Ê

**ZXXXXXXXX** 

É

R

E

Ø

R

R

À

E

Ê

Ø

Ø

Ñ

Ŕ

E

1-1<br>アメンイリイレトのミイラ 高さ26 | 幅166 | 奥行き45 EA GGG

1-2<br>アメンイリイレトのビーズネット<br>Bead net of Ameniryirt Bead net of Ameniryirt<br>末期王朝時代·第26王朝、前600年頃 ファイアンス 画麻糸 

2-1<br>アメンイリイレトの内棺(蓋) → 期工配法代 第26工配 前600年頃 ハッシャアッコン カムソエット 別OOO牛唄<br>木、漆喰 高さ34.5|幅183|奥行き56 FA 6668

2-2<br>アメンイリイレトの内棺 (本体) Anienn ynt sinner comm<br>末期王朝時代・第26王朝、前600年頃<br>木、漆喰 高さ19.5|幅183|奥行き56 **FA 6668** 

葬祭用の船の模型 Model of a funerary boat<br>中王国時代·第12王朝、前1985~前1795 午頃 <sub>午頃</sub><br>エジプトイチヂク(シカモア)の木<br>高さ29.5|幅84|奥行き14 FA 9525

-<br>ネブアメンの莫の壁画(複製) rainting reproducing a scer<br>tomb of Nebamun tomb of Nebanian<br>オリジナル:新王国時代・第18王朝後期、前 1390~前1349年頃 **AFS Ar 1185** 

。<br>|死者の書|第110章:葦の野| ell 110 of the Book of the Dead Field of Re 前950~前930年頃 , 、こんパ、 - ラフ<br>高さ49|幅52.5|奥行き0.1 FA 10554,81

、<br>ヘヌウトメヒトのシャブティ 。<br>新王国時代·第19王朝、前1250年頃 木 高さ24.5 幅5.8 奥行き4 **EA 41549** 

ヘヌウトメヒトのシャブティ Shabti of Henutmenyt<br>新王国時代·第19王朝、前1250年頃 高さ213 幅61 奥行き34  $FA$  41549

ヘヌウトメヒトのシャブティ Shabti of Henutmehyt<br>新王国時代・第19王朝、前1250年頃 - 高さ19.5 |幅5.2 |奥行き3.2

6-4<br>ヘヌウトメヒトのシャブティ shabu or Hendunenyt<br>新王国時代・第19王朝、前1250年頃 - 日 1712 第10工 新 171250年 木 高さ21<br>EA 41549

ー<br>ヘヌウトメヒトのシャブティ 。<br>新王国時代・第19王朝、前1250年頃

木 高さ21.5 | 幅6.3 | 奥行き3.7 FA 41549 **、<br>ヘヌウトメヒトのシャブティ** Shabti of Henutmehyt<br>新王国時代·第19王朝、前1250年頃 高さ23.2 | 幅6.7 | 奥行き4.3 EA 41549

16 ヘヌウトメヒトのシャブティ shabu of Hendunenyt<br>新王国時代·第19王朝 前1250年頃 ■ 幅6.5 | 奥行き3.7 EA 22834

17<br>7つの香油を入れる石板<br>Tablet for seven oils<br>古王国時代、前2686~前2181年頃 、<br>ヘヌウトメヒトのシャブティ shapa of Hendanenyi<br>新王国時代 · 第19王朝 前1950年頃 - 『高さ194 | 幅44 | 奥行き3.5  $FA6122$ 

15<br>儀式道具の模型

。<br>石灰岩、方解石、片岩

高さ4.5 | 幅12 | 奥行き9.5

前2181年頃

FA 58404

18<br>ミイラ作りの道具 ♪**√一の像**<br>Figure of a ba bird<br>末期王朝時代〜ローマ支配時代、前664〜後 er's too ラ 、<br>高さ73.5 | 幅6 | 奥行き3.5 FA 5505 19<br>ミイラ作りの道具

Linballier s tool<br>おそらく新王国時代、前1550~前1069年頃<br>木 高さ73.6 | 幅6 | 奥行き3.5 。<br>メンの「死者の書」 審判の間 **EA 5506** - ...。<br>ブトレマイオス朝時代、前332~前30年 2本指形護符 Z本相形議句<br>Two fingers amulet<br>末期王朝時代、前664~前332年

EA 59500 **スㅠ皿**<br>Pair of pans from a set of scales<br>プトレマイオス朝時代またはローマ支配時  $21$ 容器 土器 高さ8.52 | 幅7.2 | 奥行き6.8 EA 23325

黒曜石 高さ8.5 | 幅2.17 | 奥行き0.95

22<br>杯<br>Goblet Pyramidion of Wedjahor<br>末期王朝時代·第26王朝、前664~前525年<br>石灰岩 高さ58 | 幅45 | 奥行き44 - 30010t<br>末期王朝時代 前664~前332年 エッジ1,0001 第002年<br>- 高さ4.7 | 幅4.2 | 奥行き4.2 FA 90764

■■<br>アヌビス神像<br>Figure of Anubis<br><sup>末期王朝時代、前664年~前332年</sup> ∠3<br>ナトロンが入った亜麻袋 Linen bag containing powdert<br>第3中間期、前1069~前664年頃 <sub>,</sub><br>高さ10.8 | 幅2.7 | 奥行き3.8 亜麻布、ナトロン、土器<br>高さ5.5 | 幅19.5 | 奥行き19.5 EA 47807

> 青い縞模様の織布 332年1日 55244%<br>亜麻布 高さ0.3|幅89|奥行き19 **FA 6572**

ニン<br>デモティックで死者の名前が<br>記された包帯 hscribed bandage<br>末期王朝時代~プトレマイオス朝時代、前  $664 \sim 200$ 年頃 <sub>▽</sub>○→ - 前○∪++-頃<br>亜麻布 高さ0.2|幅78.3|奥行き4<br>EA 35243

キリシャ文字で死者の名前が

664~前30年頃

EA 35253

Figure of Anubis<br>末期王朝時代、前664年~前332年 |ニッツ | 幅47 | 奥行き8 ∠∪<br>ヒエラティックで包帯に記された<br>ホルエムアクビトの「死者の書」

-<br>ネフェルアアブのステラ Stela of Neferabu 新干国時代·第19干朝、おそらくラメセス2 <sub>初工画内(</sub>、第15工初43 とうくうハヒハ)<br>世の治世、前1279~前1213年頃<br>石灰岩 高さ63.5 | 幅43.5 | 奥行き8.5 **EA 305** 

←神戸市立博物館 主催:神戸市立博物館 / 大英博物館 / 朝日新聞社 / 関西テレビ放? 後援:神戸市教育委員会 / Kiss FM KOBE 協替:鹿島建設 / DNP 大日本印刷 / 三菱商事 公益財団法人 日本教育公務員弘済会 兵庫支部

2022. 2.5 (±)  $-$  2022. 5.8 (a)

協力:日本航空

作品リスト

記された包帯 inscribed bandage<br>末期王朝時代~ブトレマイオス朝時代、前 Model of equipment<br>古王国時代・第5王朝〜第6王朝、前2494〜  $664 \sim \frac{1}{20}30$ 年頃 亜麻布 高さ0.1 | 幅33 | 奥行き3 FA 73793

> 。<br>ジェドバステトイウエフアンク つカノボステ<br>Canopic jar of Djedbastetiuefankh<br>末期王朝時代·第30王朝、前380~前343年頃 石灰岩 高さ49.5 | 幅25 | 奥行き25 FA 22374

ンコドバステトイウエフアンク<br>のカノポス壺<br>Canopic jar of Djedbastetiuefankh ま期王朝時代・第30王朝、前380~前343年頃 , 高さ49.5│幅25│奥行き25 **FA 22375** 

30<br>ジェドバステトイウエフアンク ジェトハヘ<br>**のカノポス壺**<br>Creasie jar of Djedbastetiuefankh Canopic jar of Djedbastetiuetankh<br>末期王朝時代・第30王朝、前380~前343年頃 石灰岩 高さ49.5 | 幅2.5 | 奥行き2.5 FA 22376

ン】<br>**ジェドバステトイウエフアンク**<br>Canopic jar of Djedbastetiuefankh<br>末期王朝時代・第30王朝、前380~前343年頃 , 高さ49.5|幅25|奥行き25 FA 22377

)。<br>模造品のカノポス壺 Dummy canopic jur<br>第3中間期・第22王朝、前945~前715年頃 木、漆喰 高さ21 幅22.3 奥行き22.3 FA 37936

ネスアアルウドのカノポス箱 canopic box or Nesaarud<br>第3中間期~末期王朝時代・第25王朝後半・ 第26王朝, 前680~前600年頃 EA 8539

■ ネスペルエンネブウ

、<br>ネスペルエンネブウのミイラ nmy of Nespe #。<br>高さ29 | 幅173 | 奥行き44 FA 30720

Heart scarab はそれ以降 

36 心臓形護符 Heart amulet<br>末期王朝時代·第26王朝、前664~前525年 緑碧玉 高さ3.2 | 幅2.3 | 奥行き1 EA 15602

),<br>ウジャトの眼形護符 Wedjat eye amulet<br>第3中間期~末期王朝時代、前1070~前 <sub>第3年間物</sub> - 7<br>332年頃<br>ファイアンス 高さ2.3 | 幅3.1 | 奥行き0.4

第3中間期~末期王朝時代 前1070~前 332年頃 3024→ ス<br>蛇紋岩 高さ2 | 幅2.1 | 奥行き0.5

ウジャトの眼形誰符 *Wedjat* eye amulet<br>第3中間期~末期王朝時代、前1070~前 332年頃 332年頃<br>黒曜石 高さ1.9|幅1.9|奥行き0.5

EA 8068

ウジャトの眼形護符 Wedjat eye amulet<br>第3中間期~末期王朝時代、前1070~前 332年9、<br>碧玉 高さ1.5 | 幅2.1 | 奥行き0.4 EA 8073

ウラエウスの護符 *Uraeus* amulet<br>第3中間期もしくは末期王朝時代、前1070 ~前332年頃 FA 12034

ジェド柱形護符<br>Djed nillar *Djed* pillar amulet<br>末期王朝時代・第26王朝、前664~前525 年、もしくはそれ以降 EA 12235

…<br>ハゲワシ形護符 Amulet of a vulture 332~後200年頃 EA 12022

ヒヒ形護符 **ここル震や**<br>Amulet of a baboon<br>第3中間期、前1070~664年頃 ファイアンス -<br>高さ328 幅195 |奥行き188  $FA$  $61441$ 

<del>43</del><br>腹部切開部の保護板 ...<br>ninal inaiciar Plate to cover abdoming instal<br>第3中間期、前1070~前664年頃  $E_A$   $Q$ <sub>A</sub> $O$ C

---<br>ストラ(帯)の垂れ飾り Terminal tab of a stoia<br>第3中間期・第22王朝初期、前924~前889 午頃 ー<del>。</del><br>革 高さ7.1|幅3.2|奥行き0.4 FA 66642

- 1<br>ストラをつけたケベフセヌウエフ神像<br>Painted figure of Correct Wearing stolae \*\*\*31\*\*\*。<br>第3中間期・第22王朝、前945~前715年頃

木 高さ28 | 幅8 | 奥行き25 EA 61108 48 **3Dプリンターによる複製:** 

粘土製の碗<br>3D print: Bowl in clay ○D print: Down in 5|ay<br>オリジナル 第3中間期・第22王朝 前800年頃

-+э<br>3Dプリンターによる複製:<br>ヘビ形護符 3D print: : - JD print: Onarco<br>オリジナル 第3中間期・第22干朝、前800年頃

50 3Dプリンターによる複製: 

オリジナル 第3中間期・第22王朝、前800年頃 Sons of Horus amulet: Qebehsenuef 332年頃

55<br>3Dプリン<u>ターに</u>よる複製:

**97時間970000番級**<br>3D print: Incision plate<br>オリジナル 第3中間期・第22王朝、前800年頃

Figure or Osms<br>末期王朝時代~プトレマイオス朝時代、前

307 前5094<br>銅、金 高さ23.5 |幅6.12 |奥行き4.3

ホルス神に授乳するイシス女神像

銅、金 高さ22.8 | 幅11.8 | 奥行き14.2

Figure of Isis suckling Horus

末期王朝時代,前664~前332年

58<br>イシス女神、ホルス神、ネフ<br>ティス女神の3神像の護符<br>Triad of Isis, Horus and Neph<br>末期王朝時代、前664~前332年

**59<br>プスセンネスのステラ**<br>Stela of Psusennes<br>第3中間期・第21王朝、前950年頃

末期王朝時代, 前664~前332年

ana noras<br>末期王朝時代、前664~前332年

T: T 7200001<br>Amulet in the shape of an ibis<br>末期王朝時代、前664~前332年

ラティッシス<br>高さ3.45 | 幅4.48 | 奥行き1.39

)<br>有翼スカラベの胸飾り

Winged scarab pectoral<br>末期王朝時代、前664~前332年

ンクルヤド<br>Figure of the god Sokar<br>末期王朝時代、前664~前332年

oJ<br>ホルスの4人の息子の護符

552ヰ☆<br>ファイアンス<br>高さ4.35 | 幅1.25 | 奥行き0.4

oo<br>**ホルスの4人の息子の護符**<br>Kons of Horus amulet: Duamutet<br>Sons of Horus amulet: Duamutet

<u>高さ461 | 幅14 | 奥行き04</u>

。<br>ホルスの4人の息子の護符<br>ケベフセヌウエフ

第3中間期~末期王朝時代、前1070~前

イムセティ<br>Sons of Horus amulet: Imsety<br>第3中間期~末期王朝時代、前1070~前

★○□○1い○小<br>高さ9.9|幅6|奥行き16

**しとの小像**<br>Figure of a baboon<br>末期王朝時代、前664~前332年<br>銅合金、金 高さ8.8 | 幅3.3 | 奥行き3.6

石灰岩 高さ96.5 | 幅76 | 奥行き13

灬<del>w</sup>ㅗゃッセ</del>コいョリロロ4~則332年<br>石灰岩 高さ138.5|幅90|奥行き13<br>EA 1235

<sub>第0十同所</sub>,第21土勒、前550年。<br>石灰岩 高さ94|幅61|奥行き19

トト神とホルス神による浄化の場面

n<br>Scene performed by Thoth

- - - -<br>トト神とホルス神による浄化の場面 7<u>3</u><br>のレリーフ

fication scene performed by Thoth

|開部の保護板

オシリス神像

664~前30年

EA 24718

ят. ж. пр.<br>ЕА 34954

**FA 642** 

あしりこう

and Horus

and Horus

EA 1235

61<br>トキ形護符

FA 36451

EA 61422

EA 65552

ソカル神像

彩色された木

EA 68931

332年頃

FA 54244

332年頃

EA 54245

66

**51~54<br>3Dプリンターによる複製:<br>ホルスの4人の息子の護符**<br>3D print: Wax figures of the four Sons of Horus -----------<br>オリジナル 第3中間期 第22千朝 前800年頃 68

-<br>高さ4.04 | 幅1.21 | 奥行き0.46 FA 54246 。<br>ホルスの4人の息子の護符

ハビ ৴৲⊑<br>Sons of Horus amulet: Hap∨ <sup>第31</sup><br>332年頃 ファイアンス 高さ4.37 | 幅1.35 | 奥行き0.4

EA 54247

69

80<br>香炉 Incense burner 主期工部時代 前664~前332年頃 エ初時1、5,000キー前500とキッ。<br>- 高さ9.5 | 幅47.3 | 奥行き6.5  $FAA1606$ 

81

 $R<sub>2</sub>$ 

トング

.<br>Tongs

664~前30年頃

664~前30年頃

EA 67190

玉杓子

**FA 64657** 

84

EA 54016

kittens

ra<br>ケフのステラ<br>Stela of Qeh

FA 303

ファイアンス<br>高さ4.6|幅1.22|奥行き4

コンス神像 Figure of Khonsu EA 35418

ムウト女油像 Figure of Mut <sub>210</sub><br>26王朝、前716~前525年頃 FA 57326

71<br>アメン・ラー神像 Figure of Amu 末期王朝時代、前664~前332年 EA 60009

**72<br>アメン・ラー神、ムウト女神、**<br>コンス神を表**したステラ**<br>Gionalpy Amun-Ra, Mut and ..........<br>プトレマイオス朝時代、前141~前116年頃 石灰岩 高さ63 | 幅50 | 奥行き15 EA 612

下エジプトの神官

, 。<br>ペンアメンネブネスウトタウイの

、<br>ペンアメンネブネスウトタウイの

outtow

74-2<br>ペンアメンネブネスウトタウイの<br>内棺(本体)

- Shamannoshood.ca.vy<br>第3中間期・第25王朝、前700年頃<br>木 高さ16.5|幅188.7|奥行き50.6

, v- ,<br>アメン・ラー神像の祠堂のミニチュ<br>ア(祠堂)

**ア (神)主 /**<br>Amulet in the shape of a shrine<br>第3中間期・第23王朝、トトエムハトの治世、

-<br>銅合金 高さ10.8 | 幅5 | 奥行き5.5

• avy 自納表序<br>Bronze figure of a cat<br>末期王朝時代、前664~前332年頃

r enamunnebnesuttawy<br>第3中間期・第25王朝、前700年頃

-<br>木 高さ35 | 幅188 | 奥行き50.6

ミーフ<br>Mummy of Penamunnebnesuttawy<br>第3中間期・第25王朝、前700年頃

高さ22 | 幅171 | 奥行き38.5

ミイラ

内棺(蓋)

EA 6676

FA 6676

EA 14466

EA 11015

 $77$ 

*...*<br>猫の青銅製像

nner coffin of

Inner coffin of

rmer semmen<br>Penamunnehnesuttaw

コンスイルディスの像

治世.前664~前610年頃

前800~前750年頃

30年頃 ⊃♡++<sub>→</sub>;<br>青銅 高さ20.2|幅11|奥行き7.7 EA 36318 3ペンアメンネブネス<br>3ゥトタウイ

。<br>ホルのシトゥラ əitülə c: : :ŏ:<br>末期王朝時代末~プトレマイオス朝時代初 <sub>ポップエック</sub><br>期、前350~前280年 <sub>例、例330</sub> - <sub>例2300年以</sub><br>青銅 高さ59|幅23.5|奥行き22.5 EA 38212

デマシス イアフメス 王の供物卓 Offering table of Amasis<br>末期王朝時代・第26王朝、アマシスの治世. 前570∼前526年頃 <sub>前575</sub> 前525千条<br>花崗岩 高さ20 |幅83 |奥行き73 **FA 94** 

イムへテプの像<br>Figure of Imhoten → 期王朝時代 前664∼前332年頃 |『18:0001 前5024年<br>| 高さ19.5 | 幅5.5 | 奥行き10 **FA 40666** 

男性像 ை<br>e ∩fa m an +>ウャレト2世の治世、前1911~前1870年頃 FA 782 ★ 高さ34|幅105|奥行き136

 $\Omega$ セクメト女神像 Statue of Khonsirgis<br>末期王朝時代・第26王朝、プサメテク1世の Statue of Sekhmet<br>新王国時代·第18王朝、前1390~前1352年頃 

ホルスのステラ Horus stela TOFus stere<br>未期王朝時代後期~プトレマイオス朝時代 初期、前380~前280 ■<sub>汤水前300</sub>0 <sub>前4000</sub>+<sub>次</sub><br>凍石 高さ19.5|幅13|奥行き6.1 EA 36250

76-2<br>アメン・ラー神像の祠堂のミニチュ<br>ア(神像) **∕ \TTI®**<br>Amulet in the shane of a shrine 初期 前380~前280年頃 前800~前750年頃 前800 - 前750年頃<br>銅合金 高さ8.1|幅1.8|奥行き4.1 FA 11015

∋∠<br>ワニ形護符 Amulet in the form of a crocodile \*illidiot ill the form of a creceding<br>新王国時代~末期王朝時代、前1550~前 332年頃 ファイアンフ <sub>ファーフンへ</sub><br>高さ0.6 | 幅3.1 | 奥行き1.2<br>EA 65821

78<br>猫とその子猫の形の護符

93<br>サソリ形護符

▲ テーベの神官 arad natror

> 35<br>心臓スカラベ **FA 7903**

insombed bandage<br>末期王朝時代~プトレマイオス朝時代、前 EA 7183

ウジャトの眼形護符

Amulet in the form of a scorpio

332年頃

332年頃

EA 26586

332年頃

EA 3765

FA 750445

EA 1372

**FA 55728** 

<sub>。</sub><br>魂の家

Soul house

EA 22783

~前1186年頃

FA 59775

temple wall

FA 5341

FA 5345

105

手跡が残ったパン

高さ2 | 幅7 | 奥行き7

葉の形をしたパン

虫害のあるパン

高さ1 |幅7 |奥行き5.5

高さ3|幅9.5|奥行き12.5

ファイアンス、凍石

ハリネズミ形護符

レリの「死者の書」

- ^ ^ ^ ^ ^ ^ ^ ^ ^ ^ ^ / 奥行き2.5

ファークン ハント<br>高さ3.30 | 幅3 | 奥行き0.55

<sub>502年</sub>및<br>ファイアンス、凍石、金

高さ0.5 | 幅3.2 | 奥行き1.5

,<br>新王国時代~末期王朝時代、前1550~前

9<del>4</del><br>ライオンとワニのあしらわれたウ<br>ジャトの眼形護符<br>Composite amulet in the form of

oomposite amalet in the form of<br>wedjat eye with lion and crocodile<br>新王国時代~末期王朝時代、前1550~前

Amulet in the form of a hedgehog<br>新王国時代~末期王朝時代、前1550~前

レリの | 9t 看の 書」<br>Book of the Dead papyrus of Reri<br>ブトレマイオス朝時代、前332~前30年頃<br>バビルス 高さ44 | 幅77 | 奥行き0.1

Funerary stela of Sobekaa<br>中王国時代·第11王朝、前2125~前1985年頃

彩色されたビール製造の木製模型

- 10001<br>古王国時代・第6王朝、前2345〜前2181年頃

- Doct. 1.0500<br>中王国時代・第12王朝、前1985~前1795年頃

Wine jar of Nedjmet<br>新王国時代·第18王朝~第19王朝、前1550

.<br>神々のための食べ物が描かれた神殿<br>の壁画レリーフ

- 土器 高さ17.7|幅22.5|奥行き26.5

ネジェメトのワイン壺<br>Wine jar of Nedimet

ネジェメトのワイン壺

\*/|土口: 17: キロ: キ/| キ/| 5上 #/|<br>~前1186年頃<br>土器 高さ76 | 幅19 | 奥行き19

Food for the gods: Relief from a

:cmpic wail<br>新王国時代・筆18王朝 前1470年頃

Elathread with a hand imprint

Flatoread with a nand imprint<br>新王国時代、前1550~前1069年頃<br>高さ3.7|幅15.9|奥行き14

**FI形のパン**<br>Circular loaf of bread<br>おそらく新王国時代、前1550~前1069年頃

**楽の形をしたハン**<br>Bread in the shape of a leaf<br>おそらく新王国時代、前1550~前1069年頃

**玉言のめるハン**<br>Bread with insect damage<br>おそらく新王国時代、前1550~前1069年頃

- 前!1004-%<br>- 十哭 - 高さ78 | 幅91 | 奥行き91

- 13:00 | 幅72 | 奥行き12.5

。<br>セベクアアの葬祭用ステラ

石灰岩 高さ61 | 幅57 | 奥行き9

Amulet in the shape of a cat with her 、...........<br>第3中間期、前900~前700年頃

5t6は 51 GCII<br>新王国時代・第19王朝初期 前1250年頃 

**ゝへら**<br>Spatula<br>末期王朝時代〜ブトレマイオス朝時代、前 - 1997年 - 前999年 - 1997年<br>- 青銅 - 高さ091幅4751奥行き27

- smgs<br>末期王朝時代~プトレマイオス朝時代.前

- moo+→※<br>| 高さ50.4 |幅4.5 |奥行き2

**| AT)<br>| 2dle**<br>|すトレマイオス朝時代、前332~前30年頃<br>|青銅|| 高さ52.5 ||幅8 | 奥行き4.3

。<br>おそらくプトレマイオス朝時代、前332~前

**っ」**<br>ホルスのステラ<br>Horus stela<br>末期王朝時代後期~プトレマイオス朝時代

www.wooo - <sub>W</sub>2004-93<br>凍石 高さ7.26 | 幅3.84 | 奥行き2.02<br>EA 63799

虫害のあるパン Bread with insect damage - Di ead with insect dannage<br>おそらく新王国時代. 前1550〜前1069年頃 |幅6.2 | 奥行き4.3 EA 5391

108

107

ナツメヤシのかご(本体)

新王国時代、前1550~前1069年頃 **高さ5.5 |幅9.5 |奥行き9.3(全体) FA 5393** 

 $\boldsymbol{\hat{\mathsf{S}}}$ 

**NAW** 

È

 $\boldsymbol{\hat{\mathbf{Z}}}$ 

Ĥ

À

**NN** 

Ŋ

 $\hat{\mathbf{S}}$ 

**RAND** 

**ZAZAZAZAZ** 

**RAND** 

**NAW** 

**ZAZAZAZAZ** 

<u>Q</u>

ナツメヤシのかご(蓋)

Basket of dates<br>新王国時代、前1550~前1069年頃 高さ551幅951奥行き93(全休) FA 5393

 $110$ エジプトイチジク(シカモア) Sycomore fig<br>おそらく新王国時代、前1550~前1069年頃 

ザクロ

Pomegranate<br>おそらく新王国時代、前1550~前1069年頃 高さ3.7 | 幅3.4 | 奥行き3.5 EA 35954

### ヤシの実

Dom palm fruit Don pain i uit<br>おそらく新王国時代、前1550~前1069年頃<br>高さ6|幅7.5|奥行き6 **FA 35966** 

### 堅里の殻

- 、。<br>おそらく新王国時代、前1550~前1069年頃 高さ2.1 | 幅2.3 | 奥行き2 **EA 45186** 

乾燥ブドウが入った碗 **EXAMPLE 219-X DICER**<br>Bowl containing dried grapes<br>新王国時代、前1550~前1069年頃 高さ4.5 | 幅17 | 奥行き17 EA 5374

.<br>すり潰された大麦が入った碗 Bowl containing barley mash<br>新王国時代、前1550~前1069年頃 高さ7.7 | 幅21 | 奥行き21 EA 5363

…<br>穀物が入った碗(容器) 在代不明 ーページ」<br>高さ4.7 | 幅15.3 | 奥行き15.3 EA 53944

- - - /<br>穀物が入った碗(穀物) 在代不明 EA 36190

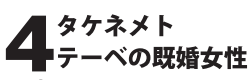

 $118-1$ タケネメトのミイラ FA 6692

118-2<br>タケネメトのビーズネット <u> Bodd Hot St. Fakhonionst</u><br>第3中間期・第25王朝、前700年頃 ファイテンス<br>高さ0.5|幅141|奥行き50|

 $110.1$ タケネメトの内棺(蓋) Inner coffin of Takhenemet<br>第3中間期・第25王朝、前700年頃 高さ28 | 幅176 | 奥行き48

119-2<br>タケネメトの内棺(本体) Inner coffin of Takhe 第3中間期・第25王朝、前700年頃 |〒同前||第23上初、前700年9<br>|高さ13 ||幅175 | 奥行き47 **FA 6691** 

 $120 - 1$ - <u>^</u><br>タケネメトの中棺(蓋) Middle coffin of Ta - 高さ38 | 幅195 | 奥行き66.5 **FA 6690h** 

120.2 タケネメトの中棺(本体) middle common Takhchenet<br>第3中間期・第25王朝、前700年頃 木 高さ30.5 | 幅195 | 奥行き66 FA 6690h

121<br>タケネメトの外棺<u>(蓋)</u> Takhenemet Lid of the outer coffin of Takhe<br>第3中間期・第25王朝、前700年頃 - 高さ46|幅224|奥行き88

Ø

À

E

Ø

É

É

R

B

K

Ê

2

Ŕ

 $\overline{\mathbf{M}}$ 

R

8

Ŕ

Ê

Ø

D

É

Ê

B

X

Ê

Ę

Ć

Ŕ

FA 5114

FA 1450

122<br>ハトホル女神像 Figure of H 末期王朝時代 前664~前332年 EA 22925

123 メナトの錘 ernoise - 73世の治世、前1390~前1352年頃 青銅 高さ18 幅5.18 奥行き0.33  $E_A$  60300

 $124$ ベス神像 Statue of Bes 5tatac of Bes<br>新王国時代・おそらく第18王朝後半、前 1300年頃 木、石膏、塗料 ホ、ロロ、エ<del>ロ</del><br>高さ28|幅20.5|奥行き9 EA 20865

 $125 - 1$ 拍子木 新王国時代、前1550~前1069年頃 象牙 高さ3351幅131奥行き15 EA 20779

125-2<br>拍子木 。<br>新王国時代、前1550~前1069年頃<br>象牙 高さ33.5 | 幅13 | 奥行き1.5 EA 20780

126<br>弓形ハープ - ホ、<sub>月</sub>、ノァーノンへ<br>- 高さ42 | 幅50 | 奥行き12 <del>6</del>  $FA$  24564

127 - .<br>一プ奏者を表したレリーフ **ハープ奏者を表したレリーフ**<br>Relief showing a harp player<br>新王国時代・第19王朝、前1295~前1186年 <sub>ー</sub><br>石灰岩 高さ18.5|幅15.2|奥行き5 **EA 37325** 

128 シストルム 。。。。……<br>末期王朝時代、前664~前305年頃 青銅 高さ41.7 | 幅12 | 奥行き6.2 **FA 38172** 

129 女性リュート奏者の形をした容器 player piayer<br>新王国時代・第18王朝中頃、前1480~前 1350年頃 - 1990年頃<br>陶器 - 高さ23 | 幅7.5 | 奥行き5.7

 $\frac{130}{100}$ –n⊶ マ支配時代、前30~後395年 青銅 高さ581幅41奥行き38  $FA$  6374

 $131$ 縦笛<br>End-flute <u>una-nate</u><br>プトレマイオス朝時代、前332~前30年 書組 高×359 | 幅16 | 奥行き16 EA 12742

132<br>ケムシト王妃を表したレリーフ ..........<br>- 由王国時代,第11王朝 - v ンチュヘテプ9## の治世、前2055~前2004年頃<br>石灰岩 高さ41 | 幅41 | 奥行き16

 $133$ 襟飾り **Broad** collar - Diodd colldi<br>中王国時代・第11王朝、前2040~前1985 年頃 ・ノマンコ - ^ ^ ^ ^ ^ ^ ^ ^<br>高さ21|幅25|奥行き0.5 EA 40928

134 首飾り **目即?**<br>Necklace<br>第1中間期もしくは中王国時代、前2181~ 前1650年頃 紅玉髄、金、ファイアンス

高さ2 | 幅54.6 | 奥行き1.2 **FA 2456** 首飾り

高さ28 | 幅29 | 奥行き0.5

- 37<br>ニムロト王子の腕輪

高×4.3 | 幅5.9 | 奥行き6.3

137-2<br>ニムロト王子の腕輪<br>Bracelet of Nimlot

<del>皿</del>、ノこハンハノ<br>高さ4.3|幅6|奥行き6.3

モチーフ付きバングル

Bangle with motifs<br>中王国時代、前2055~前1650年頃

- 一一<br>金、銀 高さ8.2 | 幅8.2 | 奥行き0.8

中王国時代 前2055~前1650年頃

<sub>死</sub>如並、一貫・ロ<br>高さ0.8|幅26|奥行き4.5

 $5\times131$  幅11 | 奥行き11

1550~前1186年頃

- - - - -<br>栓状耳飾りあるいはビーズ

栓状耳飾りあるいはビーズ

Ear stud or bead<br>新王国時代・第18王朝~第19王朝、前

ガラス 高さ2 幅14 奥行き14

Lannns<br>新王国時代 前1550∼前1069年頃

143<br>耳飾りあるいはヘアリング

。<br>- 高さ2.7 | 幅2.3 | 奥行き1.3

新王国時代 前1550~前1069年頃

.....g<br>新王国時代・第18王朝. 前1.370年頃

■☆☆☆☆:0000 #☆:0000++;<br>高さ2.6 | 幅2.5 | 奥行き1.1

Ear stud or bead<br>新王国時代·第18王朝~第19王朝、前

cklace

FA 3076

136

首飾り

Vecklace

EA 22895

Bracelet of N

EA 14594

·<br>治卅 前Q*A*∩午陌

EA 14595

138

139

**腕輪**<br>Bracelet

**FA 3082** 

**バングル**<br>Bangle<br>年代不明

ファイアン

EA 24686

141.1

FA 29255

 $141 - 2$ 

EA 29256

142<br>耳飾り

Earring

 $E$ A 14508

**EA 2769** 

 $144$ 

指輪

午頃

EA 2923

<sub>初土日</sub> 100<br>琥珀 高さ2<br>EA 17772

146

FA 5454

147

指輪

145

指輪

140

被拍全 半書子

 $137 - 1$ 

148 - <del>- - -</del><br>メスのステラ rvecklace<br>新王国時代·筆18王朝 おそらくトトメス3 。<br>新王国時代・第18王朝、前1550~前1295 ース<br>石灰岩 高さ39.2|幅27.5|奥行き5.8 EA 1297

FA 37173

ンヘテプ3世の治世 前1479~前1352年頃

ラー・ブラット 2012年 - 13.8 | 奥行き1.6

149 化粧用具 Cosmetic utensil<br>新王国時代·第18王朝、前1550~前1295 - recklace<br>中王国時代、前2040~前1650年頃 -<br>アメジスト 高さ1.3 | 幅78 | 奥行き1.3 年頃 、<br>- 高さ5.1 | 幅15 | 奥行き5 | **FA 5948** 

化粧田旦 re<br>∩ ⊔tensiL 3001110110 dtcrion<br>新干国時代、前1550~前1069年頃 - 昌村 10000 101000<br>高さ23 | 幅2.4 | 奥行き1 **FA 5961** 

151 化粧用具 **Leading**<br>Cosmetic utensil<br>新王国時代·第18王朝中頃、前1450年頃 高さ26.1 | 幅1.9 | 奥行き4.9  $FA.5945$ 152

> 化粧用具 高さ17.7 | 幅6.1 | 奥行き1 153<br>化粧箱

⊶<br>⊇ti∩ h∩⊻ 303illette 80x<br>新王国時代,前1550~前1069年頃 高さ10.7 | 幅8 | 奥行き6.6 EA 5923

> ハリネズミの形をした容器 vesser in the shape of a nedgenog<br>末期王朝時代·第26王朝, 前664~前5254 ファイアンス<br>高さ5.6 | 幅4 | 奥行き6.7 EA 29362

155 多彩色容器 Multi-coloured vase<br>新王国時代·第18王朝、前1550~前1295 FA 47983

ロータスの花の形をしたゴブレット Goblet in the shape of a lotu 第3中間期、前1069~前656年頃 高さ1251幅91奥行き9 **EA 26227** 

157 1069年版 . 000 — g<br>方解石 高さ5.3|幅6.4|奥行き6.3 EA 29340

158 コホル棒  $K$ obl etia 新王国時代、前1550~前1069年頃 』上圖時1、い前1550 - 前1665年頃<br>ヽマタイト 高さ7.9 | 幅0.7 | 奥行き0.7 FA 37186

159 コホル壺<br>Kohl tube k 高さ10.2 | 幅3 | 奥行き3 FA 2591 - ……。<br>新王国時代・第18王朝、前1370~前1330

.<br>デニウエンコンスの葬祭用ステラ Funerary stela of Deniuenkhon<br>第3中間期·第22王朝、前800年頃 EA 27332

男性小像の胸部 ラピ小隊の岬部<br>Bust from a statuette of a man<br>新王国時代・第18王朝もしくは第19王朝、 **FA 2338** 

162 - emale ngare<br>新王国時代・第19王朝前半、前1295~前 1275年頃 高さ33 | 幅18 | 奥行き66 ,,,,,,,,,,,<br>新王国時代・第18王朝、トトメス3世〜アメ FA 3277

Figure of Isis with wings and Horus 末期王朝時代~プトレマイオス朝時代、前 664~前30年 - 00-+ - <sub>81</sub>00-<del>- -</del><br>- 銅合金 - 高ざ15.4 | 幅4.2 | 奥行きF EA 67198 ーー、<br>青銅、木 高さ11 | 幅17 | 奥行き1.1

 $176$ -70<br>膝にホルス神を乗せたイシス女神<br>のファイアンス製像 Faience figure of Isis with Horus on hor lon rich lap<br>末期王朝時代後期もしくはプトレマイオス 朝時代初期、前4~前3世紀頃 ファイアンス FA 63797

177 -<br>ベス神の形をした杖の先端部 Staff terminal in the shape of Be<br>新王国時代、前1550~前1069年頃 - ^ 18.5 | 幅7 | 奥行き2.5 FA 26267

**178** タウェレト女神像 Figure of Taweret<br>末期王朝時代、前664~前332年 FA 11862

幼い子どもの襟飾り Collar of a v 第3中間期·第22王朝~第25王朝、前945 ~前664年頃 ファイアンフ EA 63487

180 - 200<br>子安貝とビーズの装身具 Beads and amulets of a young child<br>第3中間期·第22王朝~第25王朝, 前945 - 前664年頃 - <sub>moo++</sub> - 、<br>ファイアンス、タカラガイ 幅24 奥行き0.7 EA 63489

- 2.<br>ビーズと護符の首飾り Beads and amulets of a young child 第3中間期·第22王朝~第25王朝,前945 - 前664年頃 ~<sub>前004年頃</sub><br>ファイアンス、紅玉髄、琥珀 **幅37 | 奥行き1** FA 63490

182 。<br>:一ズとウジャトの眼の装身具 Beads and amulets of a young child<br>第3中間期·第22王朝~第25王朝、前945 - 前664年頃 - moor++-s、<br>ファイアンス、銀<br>幅25|奥行き0.8 EA 63491

183 子安貝とビーズの装身具 - Beads and amulets of a young child<br>第3中間期・第22王朝~第25王朝、前945 - 前664年頃 ファイアンス、タカラガイ、紅玉髄 - ファイアンス、メカ<br>幅72|奥行き1.2 FA 63492

子安貝とビーズの装身具 Beads and amdlets of a young crilld<br>第3中間期・第22王朝~第25王朝、前945  $\frac{1}{2}$ 前664年頃 ファイアンス タカラガイ EA 63493

185 女袖形護符 mulate of a voung child 5cads and amacts of a young only<br>第3中間期・第22王朝~第25王朝、前945 -前664年頃 ファイアンフ FA 63488

雌豚形護符 ,<br>amulets of a voung child 第3中間期・第22王朝〜第25王朝、前945 -前664年頃 ファイアン  $\xi$   $\times$  1.85  $\zeta$   $\xi$  87  $\zeta$  - 奥行き0.73 EA 63494

猫形護符 Beads and amulets of a young child = 55335 ama amanote 51 a young 5mla<br>第3中間期・第22王朝〜第25王朝、前945 -<br>- 前664年頃 ファイアンス ディング:<br>高さ2.1 | 幅0.8 | 奥行き1.2 向 C 4<br>EA 63495 188 スガラベ ids and amulets of a young child 第3中間期·第22王朝~第25王朝、前945 - 前664年頃 ファイアンス -<br>高さ0.2 | 幅0.77 | 奥行き0.48 EA 63496

 $180$ スカラベ ads and amulets of a young child 第3中間期·第22王朝~第25王朝、前945  $\frac{1}{2}$  and  $\frac{1}{2}$  and  $\frac{1}{2}$ 。<br>- 高さ0.2 | 幅0.78 | 奥行き0.5 FA 63497

190 スカラベ<br>Beads and amulets of a voung child 第3中間期·第22王朝~第25王朝、前945 ~前664年頃 - 前00+++--s;<br>凍石 高さ0.2 | 幅0.75 | 奥行き0.48

 $191$ - <br>魔除けの棒(ワンド) Amuletic wand<br>中王国時代、前2040~前1650年頃 キエ国時代、前2040 - 前1050年頃<br>カバ牙 高さ10 | 幅27 | 奥行き0.8<br>EA 58794

.<br>母と子どもの形をした容器 יייי<br>∩er and child 。……<br>新王国時代・第18王朝、前1480~前1350 年頃 土製 高さ13.2 幅6.3 奥行き10.5 EA 24652

 $102$ コホル壺を抱えた少女像 Figure of a girl holding a kohl po 中王国時代·第12王朝、前1985~前1795 ーー、<br>凍石 高さ7.8|幅6|奥行き3.3 FA 2572

194 鱼形莲符 Fish amulet<br>中王国時代·第12王朝、前1900~前1800 +・<sub>8</sub><br>金、長石 高さ2|幅2.8|奥行き0.2<br>EA 30484 午陌

195<br>魚形護符 - no.1 amanoc<br>中王国時代・第12王朝、前1900~前1800 **EA 30485** 

196-1 線製の子ども用脇輪 .<br>공동:1세 Silver bracelet for a child<br>ローマ支配時代、前30年以降 銀 高さ06 幅45 奥行き4 EA 14364

196.2 銀製の子ども用腕輪 ■※※ツナとも市駅■■<br>Silver bracelet for a child<br>ローマ支配時代、前30年以降 銀 高さ0.7 幅4.5 奥行き4.5 EA 14365

 $197.1$ - 3.<br>鳥のモチーフ付き子ども用腕輪 Bracelet for a child with a bird mot ビザンツ時代 後395~後642年 EA 58441

197-2<br>鳥のモチーフ付き子ども用腕輪 Brassist is: a sima mtn a si<br>ビザンツ時代 後395~後642年 高さ21 | 幅53 | 奥行き45 **FA 58441** 

198-1 子どものサンダル ● Lild's sandal<br>新王国時代、前1550~前1069年頃 高さ1.8 | 幅14.3 | 奥行き7 **FA 26780** 

198.2 子どものサンダル<br>Child's Child's sandal<br>新王国時代、前1550~前1069年頃 第一章:1.9 幅14.3 奥行き5.4 EA 26780

 $100$ - 100<br>車輪がついた馬の玩具 Horse on wheels<br>ローマ支配時代、前30年以降 ー<br>彰缶さわた木 ゎしこィいこ┐、<br>高さ76│幅115│奥行き7 EA 26687

<sub>とUU</sub><br>ネズミの形をした玩具 Toy in the shape of a mouse<br>おそらく新王国時代、前1550~前1070年頃 彩色された粘土 木 ルーピィルと相上、<br>高さ46 | 幅12 | 奥行き38<br>EA 65512

201 ヤシの葉の球<br>Palm leaf hall - c......co...<br>ローマ支配時代、前30年以降 EA 6467

年頃

EA 41541

FA 12785

**FA 24800** 

<u>。</u><br>書記のパレット

216<br>若い男性のミイラ

代初期 前100~後100年K

…<br>若い里性の掟(太体)

代初期、前100~後100年頃

ノイレヽ 1.3 大#病れで&%}<br>代初期、前100〜後100年頃

漆喰、亜麻布、金

漆喻, 亜麻布

202 こ)。<br>装飾された球 becorated ball<br>ローマ支配時代、前30年以降 亜麻布、葦、石 EA 46710

203 ne-piece ラティッシス<br>高さ4.6 | 幅4.1 | 奥行き4.1 FA 15747

204 轴承 <del>アス末</del><br>Spinning top<br>おそらくローマ支配時代、前30年以降 ファイアンス 高さ57 | 幅4.1 | 奥行き4.1

205<br>木製ゲーム盤 Board gam sourd gamo<br>新王国時代 前1550∼前1069年頃 - 昌時10000 前1000年0<br>高さ6 |幅34.9 | 奥行き10.5 EA 24424

206

としし<br>ゲームの駒

FA 21601

208

209

ゲームの駒

EA 21604

EA 21946

EA 35707

 $211$ 

生価

ース<br>凍石 高さ1<br>EA 59305

ファイアンス

EA 35400

 $213.1$ 

高さ6.9 幅4.3 奥行き4.3

ナックルボーン<br>Knuckle bone

210

218.2 - Janimia picco<br>- セチらく新王国時代. 前1550~前1069年頃 \_\_\_\_\_\_\_<br>カルトナージュのミイラの部分覆<br>い(胸飾り) ラ 、<br>高さ2.8 | 幅1.3 | 奥行き1.3 apping in cartonnage ノーレ 、 | カスカトリスカ)<br>代初期、前100~後100年頃

207 ゲームの駒 Gaming piece<br>おそらく新王国時代、前1550~前1069年頃 象牙 高さ1.4 | 幅2.5 | 奥行き2.5 EA 21603

**という**<br>**ゲームの駒**<br>Gaming piece<br>おそらく新王国時代、前1550~前1069年頃

- イ、前332~後394年<br>- 代、前332~後394年<br>- 石灰岩 高さ3.5|幅3.52|奥行き2.65

-<br>高さ1.5 |幅3 |奥行き1.7

ニ1*ニ*<br>**チュネナのファイアンス製方形座像**<br>Figure of Tjenuna

r.gdroor rjonand<br>新王国時代 :第18王朝 トトマフ/卅〜アメ

218-3<br>有翼女神が描かれたカルトナジュ<br>のミイラの部分覆い ...app.ng in cartorinage<br>プトレマイオス朝時代後期~ローマ支配時 Gaming piece<br>おそらく新王国時代、前1550~前1069年頃 代初期、前100~後100年頃 高さ15 幅25 奥行き25 添哈 西麻布 <sub>承帳、並麻</sub>』<br>高さ13.7 | 幅32.7 | 奥行き0.1<br>EA 51146

> ※<br>-<br>高さ44|幅22|奥行き31 218-4<br>ホルスの4人の息子が描かれたカル<br>トナージュのミイラの部分覆い FA 29472 230 -<br>Frapping in cartonnage<br>プトレマイオス朝時代後期~ローマ支配時 Z30<br>ディダスの娘、アフロディーテとい<br>う名の女性のカルトナージュのミ<br>イラマスク 代初期 前100~後100年頃 漆喰 西麻布 <sub>冰</sub> は、<br>高さ13.5|幅36|奥行き0.1 Cartonnage mask of a woman named FA 51146 Aphrodite, daughter of Didas

218-5 - 1.0-3<br>カルトナージュのミイラの部分覆<br>い(脚部分) ortonnoc Trapping in cartonnage<br>ブトレマイオス朝時代後期~ローマ支配時 代初期、前100~後100年頃 ※※、エ<br>麻さ51.5 |幅17.7 | 奥行き0.3 **FA 51146** 

※吸、並、カラス<br>高さ31.3 | 幅30.5 | 奥行き31.5<br>EA 26799 218-6 -<br>カルトナージュのミイラの部分覆<br>い(足入れ) 232 rvervier<br>rapping in cartonnage LUS<br>若い男性のミイラマスク ...app...g ... sarter...age<br>プトレマイオス朝時代後期~ローマ支配時 Mask of a young .<br>代初期、前100~後100年頃 mask 5: 3 yearle mari<br>ローマ支配時代、後100~後140年 漆喰、亜麻布、金 |<sub>冰</sub>||<sub>水||水||</sub>||火||<br>|高さ193 | 幅18 | 奥行き25 深吸、並、ソルトロ<br>高さ24.1 | 幅19 | 奥行き25.5 EA 30723

FA 51146  $210$ ミイラの覆い布 - - - - -<br>数字の練習が記されたオストラコ Shroud<br>ローマ支配時代、前30~後395年 亜麻布 涂料

Model coff

 $F_A$  1816

**SECTED** tracon with exercise in numerals 553.35611 With 5X51 5155 11 MainSraid<br>新王国時代・第19王朝~20王朝、前1295 EA 24908 -前1069年頃 - m1009年99<br>石灰岩 高さ25|幅19.5|奥行き5(全体) 220

213-2 <sub>2 I 3-2</sub><br>数字の練習が記されたオストラコ<br>ン(下部) **THE** 35t135611 With 5x516155 in Halliotato<br>新王国時代・第19王朝~20王朝、前1295 前1069年頃 ~<sub>前1</sub>009年頃<br>石灰岩 高さ25|幅19.5|奥行き5(全体) EA 65600

 $214$ 

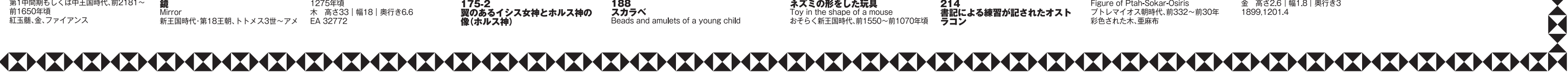

FA 15973 授乳する女性を描いたオストラコン പ്പ്n∽ a child 。。。。。。<br>新王国時代・第19~20王朝、前1295~前 1069年頃

石灰岩 高さ16.7 | 幅8.9 | 奥行き1.2

EA 8506 - ^--<br>メリセクメトという子どもの葬祭<br>用ステラ **HIAフフ**<br>Funerary stela of the child<br>Merysekhmet<br>新王国時代・第18王朝中頃、前1400~前 1350年頃 - 1000------<br>石灰岩 高さ24.5|幅21.5|奥行き4.5

 $175.$ 。<br>翼のあるイシス女神とホルス神の **※ イシス女神)** .<br>ith wings and Horus. Figure of Isis with wings and Horus<br>末期王朝時代〜ブトレマイオス朝時代、前 664~前30年 し。 - 。。。。。。<br>銅合金 高さ17.5|幅4|奥行き6.5<br>EA 12588 175.2 ・・・~<u>~</u><br>翼のあるイシス女神とホルス神の<br>像(ホルス神)

5<sup>ハワラの子ども</sup> 167 子どものミイラ a cring<br>#代. 後40~後55年頃 高さ31 | 幅91 | 奥行き31 FA 21809

163<br>剃刀

EA 37198

ビンセット

キャントップ<br>青銅 高さ9.5|幅1.9|奥行き0.7

**Lead of Section**<br>Cosmetic implement<br>新王国時代、前1550~前1069年頃

青銅 高さ8.8 | 幅2.2 | 奥行き0.4

木 高さ42 | 幅4.8 | 奥行き0.7

 $\frac{300}{100}$ 新王国時代·第18王朝 前1350~前1295

- weeze<br>年代不明

FA 38151

化粧道具

165

166

年頃

.<br>วmh

**EA 55084** 

168 . <sub>し</sub>。<br>イチュウとヘヌウトウェレト、その<br>息子の像 Group statue of Itu and Henutweret with their son \*"エロ") iヽ # ' じエ#)エヌ、# | 4004-<br>砂岩 高さ76.5 | 幅38 | 奥行き56.5 **FA31** 

169 クウのステラ<br>Stela of Khu otold of Title<br>中王国時代・第12王朝、前1985~前1795 年頃 

**テディのステラ** ース<br>石灰岩 高さ46.5 |幅30.7 |奥行き5.7 FA 353

...<br>妊婦と子どもの形をした容器 vase in the<br>with a child - with a child<br>- 新王国時代・筆18王朝- トトメス3世〜アメ - ニニッパ・シャンニック<br>ハテプ3世の治世、前1479~前1352年

**EA 65275** 

1330年版

FA 804

500は 51 160<br>新王国時代・第18王朝、前1550~前1295

→、<br>方解石 高さ19|幅8|奥行き8.5

女性と子どもが彫刻されたレリーフ

Relief carving of a woman and a child<br>新王国時代・第18王朝後半、前1350~前

- 0000------<br>石灰岩 高さ76|幅73|奥行き141

Ostracon with a scribe exercise 第五国時代·第20王朝、前1186~前1069 + → ×<br>石灰岩 高さ20.7 | 幅16 | 奥行き3.

Scribal palette<br>新王国時代、前1550~前1069年頃 葦 高さ28.5 幅4.2 奥行き0.8

# ● グレコ・ローマン

Mummy of a young man<br>プトレマイオス朝時代後期~ローマ支配時

Joπin base of the young man<br>プトレマイオス朝時代後期〜ローマ支配時 。<br>- 高さ40 | 幅186.5 | 奥行き50.5

### 218-1<br>カルトナージュのミイラマスク

Mask in cartonnage<br>プトレマイオス朝時代後期~ローマ支配時

…apping in cartonnage<br>プトレマイオス朝時代後期~ロ—マ支配時

冰へ、エルサ<br>高さ23.5|幅40.5|奥行き0.2

# ∠∠∪<br>バーが配された棺の模型

moder comm with ba birds<br>プトレマイオス朝時代、前332~前30年頃<br>彩色された木 | あく137 | 幅11 | 奥行き21

-<br>プタハ・ソカル・オシリス神像

高さ66.5 | 幅15 | 奥行き51.5 EA 32195

# *∠∠∠*<br>ホルネジイトエフの「死者の書」 : 日<br>出の太陽への崇拝 Adoring the rising sun: The Book of<br>Adoring the rising sun: The Book of<br>the Dead of Hornedjitef

rie bead of Hornedjiter<br>プトレマイオス朝時代初期、前250~前 200年頃 - 。。<br>パピルス 高さ43.5|幅45|奥行き0.1 EA 10037.3

# 223<br>『永遠を横切るための書』

- 高さ22.5 | 幅53 | 奥行き0.1 FA 10314

∠∠→<br>トリフォーンの莚祭用ステラ r anorary ocea or rryphon<br>ローマ支配時代 後55~後70年 □ 、〈』』、、、、、、、、、、、、、、、、、、、、、、、、、、、、、<br>石灰岩 高さ29.2 | 幅21 | 奥行き10 **FA 57358** 

### 225

**ミイラ札**<br>Mummy label<br>ローマ支配時代、後100〜後300年頃 木 高さ18.4 | 幅8.2 | 奥行き1 **FA 26668** 

### $226$

**ZZO<br>ミイラ札**<br>Mummy label<br>ブトレマイオス朝時代~ローマ支配時代、 前332~後395年頃 ラァイテンス<br>高さ5 | 幅10.3 | 奥行き1.7 FA 22874

### 227 ミイラ札<br>Mummy label

Mummy label<br>ローマ支配時代初期、前1世紀〜後1世紀 石灰岩 高さ8.2 | 幅6.2 | 奥行き1.4 FA 57616

### つつぬ

zzo<br>ミイラ札<br>Mummy label - manning<br>ローマ支配時代、後100~後200年 高さ5.9 幅15.4 奥行き1 EA 23185

スク<br>Gilded cartonnage mummy mask oilaca oartonnage mammy masik<br>プトレマイオス朝時代末期~ローマ支配時 代初期、前100~後100年頃 漆喻, 亜麻布, 金

ロー、、<sub>文能・『</sub>、、。<br>亜麻布、漆喰、金<br>高さ56|幅31.5|奥行き27 FA 69020

### 231 <del>231</del><br>女性のミイラマスク<br>Mask of a woman<br>ローマ支配時代、後90~後100年頃 漆喰 全 ガラス

### つつつ 男性のミイラ肖像画

Portrait of a man<br>ローマ支配時代、後100~後120年 …<br>ボダイジ・ <sub>ホンコンユ</sub><br>高さ40.7 | 幅21.5 | 奥行き1.7<br>EA 74715

### ∠J→<br>女性のミイラ肖像画

Portrait of a - 1 5:1311 5:13 11:01:01:01<br>ローマ支配時代.後190~後210年 | 記号| 1000 | 反と10年<br>| 高さ33.5 | 幅18 | 奥行き1.8 EA 65343

# <u>とJJ- -</u><br>球形装飾の耳飾り

- Ball earring<br>ローマ支配時代、後1~後100年頃 金 高さ26 | 幅1.8 | 奥行き3 1899 1201 4

## 235-2<br>球形装飾の耳飾り

□□= ▽支配時代 後1〜後100年頃 ロー、スピッド<br>金 高さ3.3 | 幅1.8 | 奥行き2.7<br>1899,1201.5

236<br>円盤付きの3柱の神々の指輪 ローマ支配時代、前30~後300年 ⊔ー × <sub>又能</sub> <sub>"す」 、。。。。。<br>金 幅2.7 | 奥行き1.7<br>1917,0501.120</sub>

### -<br>ヘビの形をした3柱の袖々の指輪

bodies - poules<br>ローマ支配時代.後1〜後100年頃 金 高さ2.2 | 幅2.6 | 奥行き2.3 FA 2965

### $238.1$

**、<br><ビ形の腕輪** ロー、文配時代、前100~後100<br>金 高さ2.2 | 奥行き6.7~7.2<br>1917.0601.2780

### 238-2<br>ヘビ形の腕輪

**Bracelet in the form of a serpent** コーマ支配時代、前100~後100年<br>ローマ支配時代、前100~後100年<br>金 高さ1.5|奥行き6.7~7.3 1917.0601.2781

### 239 ヘビ形の指輪

ייי<br>rm of a carnant - ""is "i' tie torm or a scriptint"<br>ローマ支配時代、前100~後200年 命 幅2.2 | 奥行き2.1 18720604214

### $240-1$

真珠装飾のある耳飾り Earring with pearl pendant<br>ローマ支配時代、後100~後200年 金、真珠 高さ3.5 | 幅0.85 | 奥行き1.85 1879.01158

### $240.2$

<u>」。。</u><br>真珠装飾のある耳飾り Earring with pearl pendant<br>ローマ支配時代、後100~後200年 .<br>金、真珠 高さ3.5|幅0.85|奥行き2 1879.0115.9

\_\_\_\_\_\_\_<br>ガラスビーズ付きの耳飾り Earring with g**l**ass be ローマ支配時代、後1~後200年 .<br>≽. ਸੱ=ੋ <sub>亜</sub>、・<sub>ソフ</sub>へ<br>高さ2.9~3 | 幅0.7 | 奥行き2~2.1 1928.0717.3

### $241 - 2$

----<br>ガラスビーズ付きの耳飾り Earring with giass beau<br>ローマ支配時代、後1~後200年 全. ガラス <sub>亜</sub>、<sub>ソノへ</sub><br>高さ2.9~3|幅0.7|奥行き2~2.1 1928.0717.3

|<br>|二日月形装飾のある首飾り Necklace with crescent pendar<br>ローマ支配時代、後100~後300年 ロー、文記時代後100 | 及000年<br>金、ガラス 高さ4.2 | 幅35.8 | 奥行き0.7<br>1872,0604.661

### 243<br>首飾りまたは腕輪の一部

Part of necklace or bracelet<br>ローマ支配時代、後100~後300年 金、凍石、エメラルド(翠玉) 1980,0201.123

### $244$

メドゥーサのメダリオン Medallion with Medusa<br>ローマ支配時代、後100~後200年 金 高さ34 幅22 奥行き02